# Package 'nnR'

February 14, 2024

Type Package

Title Neural Networks Made Algebraic

Version 0.1.0

Maintainer Shakil Rafi <sarafi@uark.edu>

Description Do algebraic operations on neural networks. We seek here to implement in R, operations on neural networks and their resulting approximations. Our operations derive their descriptions mainly from

Rafi S., Padgett, J.L., and Nakarmi, U. (2024), ``Towards an Algebraic Framework For Approximating Functions Using Neural Network Polynomials'', [<doi:10.48550/arXiv.2402.01058>](https://doi.org/10.48550/arXiv.2402.01058),

Grohs P., Hornung, F., Jentzen, A. et al. (2023), ``Space-time error estimates for deep neural network approximations for differential equations'', [<doi:10.1007/s10444-022-09970-2>](https://doi.org/10.1007/s10444-022-09970-2),

Jentzen A., Kuckuck B., von Wurstemberger, P. (2023), ``Mathematical Introduc-

tion to Deep Learning Methods, Implementations, and The-

ory'' [<doi:10.48550/arXiv.2310.20360>](https://doi.org/10.48550/arXiv.2310.20360).

Our implementation is meant mainly as a pedagogical tool, and proof of concept. Faster implementations with

deeper vectorizations may be made in future versions.

License GPL-3

Encoding UTF-8

**Depends**  $R (= 4.1.0)$ 

RoxygenNote 7.3.0

**Suggests** knitr, rmarkdown, test that  $(>= 3.0.0)$ 

Config/testthat/edition 3

URL <https://github.com/2shakilrafi/nnR/>

BugReports [https://github.com/2shakilrafi/nnR/issues?q=is%3Aissue+is%3Aopen+sort%](https://github.com/2shakilrafi/nnR/issues?q=is%3Aissue+is%3Aopen+sort%3Aupdated-desc) [3Aupdated-desc](https://github.com/2shakilrafi/nnR/issues?q=is%3Aissue+is%3Aopen+sort%3Aupdated-desc)

VignetteBuilder knitr

NeedsCompilation no

Author Shakil Rafi [aut, cre] (<<https://orcid.org/0000-0003-3791-9697>>), Joshua Lee Padgett [aut] (<<https://orcid.org/0000-0001-9369-351X>>), Ukash Nakarmi [ctb] (<<https://orcid.org/0000-0002-5351-3956>>)

Repository CRAN Date/Publication 2024-02-14 21:30:02 UTC

# R topics documented:

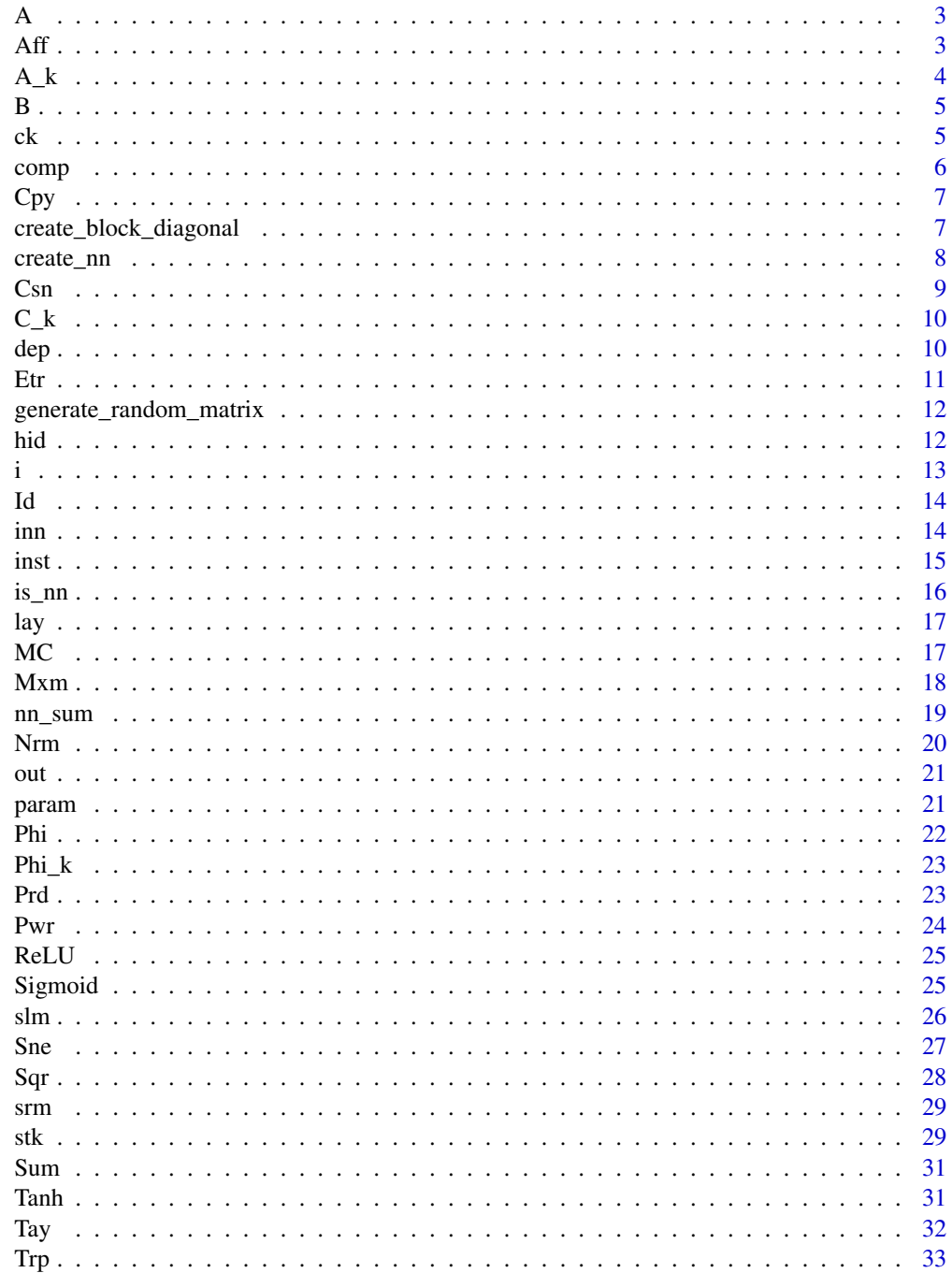

<span id="page-2-0"></span>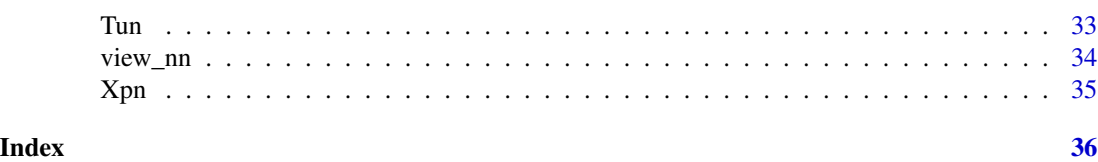

A *This is an intermediate variable. See the reference*

#### Description

This is an intermediate variable. See the reference

# Usage

A

# Format

An object of class matrix (inherits from array) with 4 rows and 1 columns.

#### References

Definition 2.22. Rafi S., Padgett, J.L., Nakarmi, U. (2024) Towards an Algebraic Framework For Approximating Functions Using Neural Network Polynomials [https://arxiv.org/abs/2402.](https://arxiv.org/abs/2402.01058) [01058](https://arxiv.org/abs/2402.01058)

<span id="page-2-1"></span>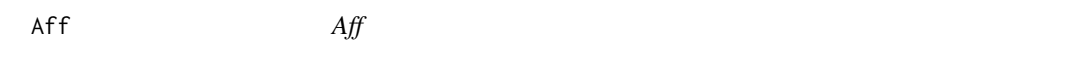

# Description

The function that returns Aff neural networks.

#### Usage

Aff(W, b)

## Arguments

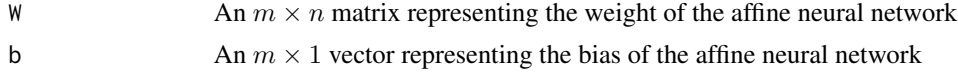

### Value

Returns the network  $((W, b))$  representing an affine neural network. Also denoted as Aff<sub>W,b</sub> See also [Cpy](#page-6-1) and [Sum](#page-30-1).

### <span id="page-3-0"></span>References

Definition 2.3.1. Jentzen, A., Kuckuck, B., and von Wurstemberger, P. (2023). Mathematical introduction to deep learning: Methods, implementations, and theory. [https://arxiv.org/abs/2310.](https://arxiv.org/abs/2310.20360) [20360](https://arxiv.org/abs/2310.20360)

And especially:

Definition 2.8. Rafi S., Padgett, J.L., Nakarmi, U. (2024) Towards an Algebraic Framework For Approximating Functions Using Neural Network Polynomials [https://arxiv.org/abs/2402.](https://arxiv.org/abs/2402.01058) [01058](https://arxiv.org/abs/2402.01058)

# Examples

```
Aff(4, 5)
c(5, 6, 7, 8, 9, 10) |>
 matrix(2, 3) |>
 Aff(5)
```
A\_k *A\_k: The function that returns the matrix A\_k*

# Description

A\_k: The function that returns the matrix A\_k

#### Usage

 $A_k(k)$ 

#### Arguments

k Natural number, the precision with which to approximate squares within [0, 1]

#### Value

An intermediate matrix in a neural network that approximates the square of any real within  $[0, 1]$ upon ReLU instantiation.

#### References

Definition 2.22. Rafi S., Padgett, J.L., Nakarmi, U. (2024) Towards an Algebraic Framework For Approximating Functions Using Neural Network Polynomials [https://arxiv.org/abs/2402.](https://arxiv.org/abs/2402.01058) [01058](https://arxiv.org/abs/2402.01058)

#### Examples

 $A_k(4)$ A\_k(45)

# <span id="page-4-0"></span>Description

This is an intermediate variable, see reference.

# Usage

B

# Format

An object of class matrix (inherits from array) with 4 rows and 1 columns.

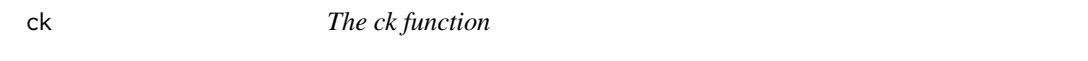

# Description

The ck function

# Usage

ck(k)

# Arguments

k input value, any real number

# Value

the ck function

# References

Definition 2.22. Rafi S., Padgett, J.L., Nakarmi, U. (2024) Towards an Algebraic Framework For Approximating Functions Using Neural Network Polynomials [https://arxiv.org/abs/2402.](https://arxiv.org/abs/2402.01058) [01058](https://arxiv.org/abs/2402.01058)

# Examples

ck(1) ck(-1)

<span id="page-5-1"></span><span id="page-5-0"></span>comp *comp*

#### Description

The function that takes the composition of two neural networks assuming they are compatible, i.e., given  $\nu_1, \nu_2 \in NN$ , it must be the case that  $I(\nu)_1 = O(\nu_2)$ .

#### Usage

comp(phi\_1, phi\_2) phi\_1 %comp% phi\_2

#### Arguments

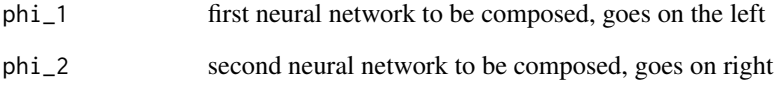

# Value

The composed neural network. See also [dep](#page-9-1).

Our definition derive specifically from:

#### References

Definition 2.1.1. Jentzen, A., Kuckuck, B., and von Wurstemberger, P. (2023). Mathematical introduction to deep learning: Methods, implementations, and theory. [https://arxiv.org/abs/2310.](https://arxiv.org/abs/2310.20360) [20360](https://arxiv.org/abs/2310.20360)

*Remark:* We have two versions of this function, an infix version for close resemblance to mathematical notation and prefix version.

# Examples

 $create\_nn(c(5, 4, 6, 7))$  |>  $comp(create\_nn(c(4, 1, 5)))$ 

<span id="page-6-1"></span><span id="page-6-0"></span>Cpy *Cpy*

# Description

The function that returns Cpy neural networks. These are neural networks defined as such

 ${\sf Aff}_{[\mathbb{I}_k\,\mathbb{I}_k\, \cdots\, \mathbb{I}_k]^T,0_k}$ 

# Usage

Cpy(n, k)

# Arguments

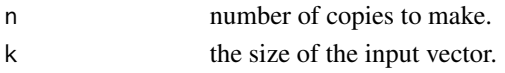

# Value

Returns an affine network that makes a concatenated vector that is  $n$  copies of the input vector of size  $k$ . See [Aff](#page-2-1) and [Sum](#page-30-1).

# References

Definition 2.9. Rafi S., Padgett, J.L., Nakarmi, U. (2024) Towards an Algebraic Framework For Approximating Functions Using Neural Network Polynomials [https://arxiv.org/abs/2402.](https://arxiv.org/abs/2402.01058) [01058](https://arxiv.org/abs/2402.01058)

create\_block\_diagonal *Function for creating a block diagonal given two matrices.*

# Description

Function for creating a block diagonal given two matrices.

#### Usage

```
create_block_diagonal(matrix1, matrix2)
```
#### Arguments

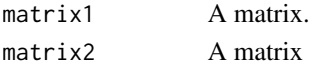

# Value

A block diagonal matrix with matrix1 on top left and matrix2 on bottom right.

<span id="page-7-0"></span>create\_nn *create\_nn*

# Description

Function to create a list of lists for neural network layers

#### Usage

create\_nn(layer\_architecture)

#### Arguments

layer\_architecture

a list specifying the width of each layer

# Value

An ordered list of ordered pairs of  $(W, b)$ . Where W is the matrix representing the weight matrix at that layer and b the bias vector. Entries on the matrix come from a standard normal distribution.

#### References

Definition 2.1 in Rafi S., Padgett, J.L., Nakarmi, U. (2024) Towards an Algebraic Framework For Approximating Functions Using Neural Network Polynomials [https://arxiv.org/abs/2402.](https://arxiv.org/abs/2402.01058) [01058](https://arxiv.org/abs/2402.01058)

Which in turn is a modified version of the one found in:

Definition 2.3. Grohs, P., Hornung, F., Jentzen, A. et al. Space-time error estimates for deep neural network approximations for differential equations. (2019). [https://arxiv.org/abs/1908.](https://arxiv.org/abs/1908.03833) [03833](https://arxiv.org/abs/1908.03833).

# Examples

```
create_nn(c(8, 7, 8))
create_nn(c(4,4))
```
<span id="page-8-0"></span>Csn *Csn*

# Description

The function that returns Csn.

# Usage

Csn(n, q, eps)

#### Arguments

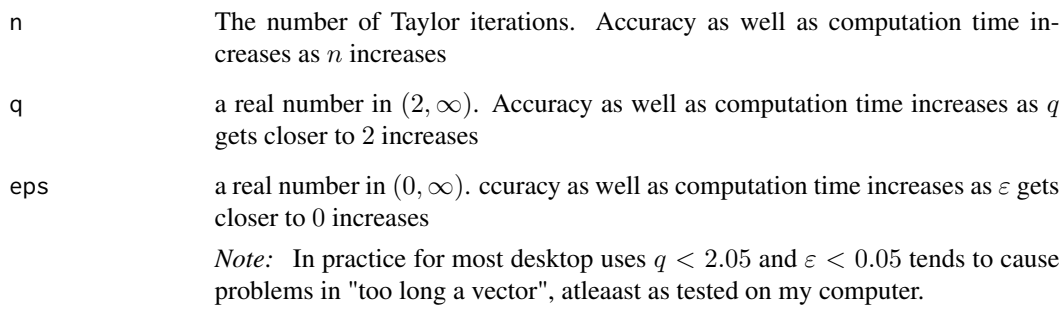

# Value

A neural network that approximates cos under instantiation with ReLU activation. See also [Sne](#page-26-1).

#### References

Definition 2.29 in Rafi S., Padgett, J.L., Nakarmi, U. (2024) Towards an Algebraic Framework For Approximating Functions Using Neural Network Polynomials [https://arxiv.org/abs/2402.](https://arxiv.org/abs/2402.01058) [01058](https://arxiv.org/abs/2402.01058)

# Examples

 $C\text{sn}(2, 2.5, 0.5)$  # this may take some time Csn(2, 2.5, 0.5) |> inst(ReLU, 1.50)

# <span id="page-9-0"></span>Description

C\_k: The function that returns the C\_k matrix

# Usage

 $C_k(k)$ 

#### Arguments

k Natural number, the precision with which to approximate squares within [0, 1]

#### Value

An intermediate matrix in a neural network that approximates the square of any real within  $[0, 1]$ upon ReLU instantiation.

#### References

Definition 2.22. Rafi S., Padgett, J.L., Nakarmi, U. (2024) Towards an Algebraic Framework For Approximating Functions Using Neural Network Polynomials [https://arxiv.org/abs/2402.](https://arxiv.org/abs/2402.01058) [01058](https://arxiv.org/abs/2402.01058)

# Examples

 $C_k(5)$ 

<span id="page-9-1"></span>dep *dep*

#### Description

The function that returns the depth of a neural network. Denoted D.

# Usage

dep(nu)

#### Arguments

nu a neural network of the type generated by create\_nn(). Very straightforwardly it is the length of the list where neural networks are defined as an odered list of lists.

# <span id="page-10-0"></span>Value

Integer representing the depth of the neural network.

# References

Definition 1.3.1. Jentzen, A., Kuckuck, B., and von Wurstemberger, P. (2023). Mathematical introduction to deep learning: Methods, implementations, and theory. [https://arxiv.org/abs/2310.](https://arxiv.org/abs/2310.20360) [20360](https://arxiv.org/abs/2310.20360).

# Examples

create\_nn(c(4, 5, 6, 2)) |> dep()

Etr *Etr*

# Description

The function that returns the Etr networks.

# Usage

 $Etr(n, h)$ 

#### Arguments

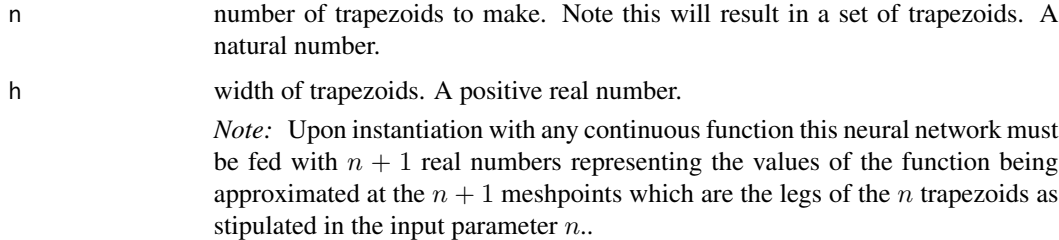

### Value

An approximation for value of the integral of a function. Must be instantiated with a list of  $n + 1$ reals

# References

Definition 2.33. Rafi S., Padgett, J.L., Nakarmi, U. (2024) Towards an Algebraic Framework For Approximating Functions Using Neural Network Polynomials [https://arxiv.org/abs/2402.](https://arxiv.org/abs/2402.01058) [01058](https://arxiv.org/abs/2402.01058)

#### Examples

```
Etr(5, 0.1)
seq(0, pi, length.out = 1000) |> \sin() -> samples
Etr(1000 - 1, pi / 1000) |> inst(ReLU, samples)
seq(0, 2, length.out = 1000)^2 -> samples
Etr(1000 - 1, 2 / 1000) |> inst(Tanh, samples)
```
generate\_random\_matrix

*Function to generate a random matrix with specified dimensions.*

# Description

Function to generate a random matrix with specified dimensions.

#### Usage

generate\_random\_matrix(rows, cols)

# Arguments

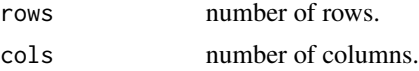

# Value

a random matrix of dimension rows times columns with elements from a standard normal distribution

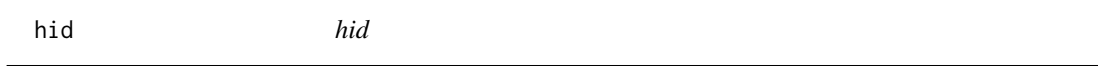

# Description

The function that returns the number of hidden layers of a neural network. Denoted H

## Usage

hid(nu)

# Arguments

nu a neural network of the type generated by create\_nn() By definition  $H(\nu) = D(\nu) - 1$ 

<span id="page-11-0"></span>12 hid

# <span id="page-12-0"></span>Value

Integer representing the number of hidden layers.

# References

Definition 1.3.1. Jentzen, A., Kuckuck, B., and von Wurstemberger, P. (2023). Mathematical introduction to deep learning: Methods, implementations, and theory. [https://arxiv.org/abs/2310.](https://arxiv.org/abs/2310.20360) [20360](https://arxiv.org/abs/2310.20360).

# Examples

 $create\_nn(c(4, 5, 6, 2))$  |> hid()

i *i*

# Description

The function that returns the  $\Box$  network.

## Usage

i(d)

#### Arguments

d the size of the i network

#### Value

returns the i\_d network

# References

Definition 2.2.6. Jentzen, A., Kuckuck, B., and von Wurstemberger, P. (2023). Mathematical introduction to deep learning: Methods, implementations, and theory. [https://arxiv.org/abs/2310.](https://arxiv.org/abs/2310.20360) [20360](https://arxiv.org/abs/2310.20360)

# Examples

i(5) i(10) <span id="page-13-1"></span><span id="page-13-0"></span>Id *: Id*

#### Description

The function that returns the  $\mathsf{Id}_1$  networks.

# Usage

 $Id(d = 1)$ 

#### Arguments

d the dimension of the  $Id$  network, by default it is 1.

# Value

Returns the  $Id_1$  network.

# References

Definition 2.17. Rafi S., Padgett, J.L., Nakarmi, U. (2024) Towards an Algebraic Framework For Approximating Functions Using Neural Network Polynomials [https://arxiv.org/abs/2402.](https://arxiv.org/abs/2402.01058) [01058](https://arxiv.org/abs/2402.01058)

# Examples

Id() Id(3)

inn *inn*

# Description

The function that returns the input layer size of a neural network. Denoted I

## Usage

inn(nu)

#### Arguments

nu A neural network of the type generated by create\_nn().

<span id="page-14-0"></span>inst the contract of the contract of the contract of the contract of the contract of the contract of the contract of the contract of the contract of the contract of the contract of the contract of the contract of the contr

# Value

An integer representing the input width of the neural network.

### References

Definition 1.3.1. Jentzen, A., Kuckuck, B., and von Wurstemberger, P. (2023). Mathematical introduction to deep learning: Methods, implementations, and theory. [https://arxiv.org/abs/2310.](https://arxiv.org/abs/2310.20360) [20360](https://arxiv.org/abs/2310.20360).

#### Examples

 $create\_nn(c(4, 5, 6, 2))$  |> inn()

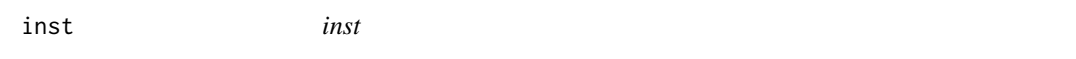

# Description

The function that instantiates a neural network as created by create\_nn().

#### Usage

inst(neural\_network, activation\_function, x)

# Arguments

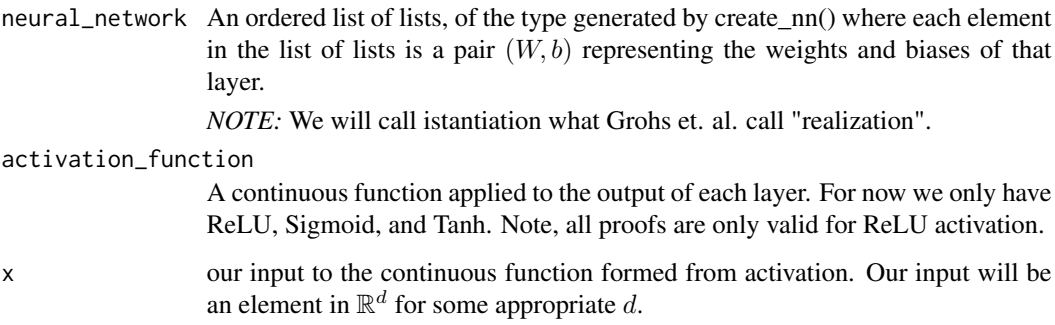

# Value

The output of the continuous function that is the instantiation of the given neural network with the given activation function at the given  $x$ . Where  $x$  is of vector size equal to the input layer of the neural network.

### References

Grohs, P., Hornung, F., Jentzen, A. et al. Space-time error estimates for deep neural network approximations for differential equations. (2019). <https://arxiv.org/abs/1908.03833>.

Definition 1.3.4. Jentzen, A., Kuckuck, B., and von Wurstemberger, P. (2023). Mathematical introduction to deep learning: Methods, implementations, and theory. [https://arxiv.org/abs/2310.](https://arxiv.org/abs/2310.20360) [20360](https://arxiv.org/abs/2310.20360)

Very precisely we will use the definition in:

Definition 2.3 in Rafi S., Padgett, J.L., Nakarmi, U. (2024) Towards an Algebraic Framework For Approximating Functions Using Neural Network Polynomials [https://arxiv.org/abs/2402.](https://arxiv.org/abs/2402.01058) [01058](https://arxiv.org/abs/2402.01058)

#### Examples

```
create\_nn(c(1, 3, 5, 6)) |> inst(ReLU, 5)
create\_nn(c(3, 3, 5, 6)) |> inst(RelU, c(4, 4, 4))
```
is\_nn *is\_nn*

#### **Description**

Function to create a list of lists for neural network layers

#### Usage

is\_nn(nn)

#### Arguments

nn A neural network. Neural networks are defined to be an ordered list of ordered pairs of  $(W, b)$ . Where W is the matrix representing the weight matrix W at that layer and b the bias vector.

#### Value

TRUE or FALSE on whether nn is indeed a neural network as defined above.

We will use the definition of neural networks as found in:

#### **References**

Definition 2.1 in Rafi S., Padgett, J.L., Nakarmi, U. (2024) Towards an Algebraic Framework For Approximating Functions Using Neural Network Polynomials [https://arxiv.org/abs/2402.](https://arxiv.org/abs/2402.01058) [01058](https://arxiv.org/abs/2402.01058)

Which in turn is a modified version of the one found in:

Definition 2.3. Grohs, P., Hornung, F., Jentzen, A. et al. Space-time error estimates for deep neural network approximations for differential equations. (2019). [https://arxiv.org/abs/1908.](https://arxiv.org/abs/1908.03833) [03833](https://arxiv.org/abs/1908.03833).

<span id="page-15-0"></span>

# <span id="page-16-0"></span>Examples

 $create\_nn(c(5, 6, 7))$  |> is\_nn() Sqr(2.1, 0.1) |> is\_nn()

lay *lay*

# Description

The function that returns the layer architecture of a neural network.

#### Usage

lay(nu)

# Arguments

nu A neural network of the type generated by create\_nn(). Denoted L.

#### Value

A tuple representing the layer architecture of our neural network.

# References

Definition 1.3.1. Jentzen, A., Kuckuck, B., and von Wurstemberger, P. (2023). Mathematical introduction to deep learning: Methods, implementations, and theory. [https://arxiv.org/abs/2310.](https://arxiv.org/abs/2310.20360) [20360](https://arxiv.org/abs/2310.20360).

# Examples

 $create\_nn(c(4, 5, 6, 2))$  |> lay()

MC *The MC neural network*

#### Description

This function implements the 1-D approximation scheme outlined in the References.

Note: Only 1-D interpolation is implemented.

#### Usage

 $MC(X, y, L)$ 

#### <span id="page-17-0"></span>Arguments

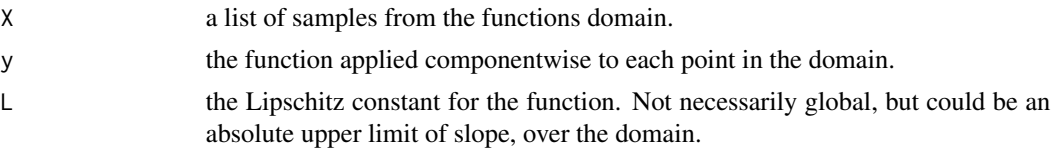

# Value

A neural network that gives the maximum convolution approximation of a function whose outputs is  $y$  at  $n$  sample points given by each row of  $X$ , when instantiated with ReLU.

#### References

Lemma 4.2.9. Jentzen, A., Kuckuck, B., and von Wurstemberger, P. (2023). Mathematical introduction to deep learning: Methods, implementations, and theory. [https://arxiv.org/abs/2310.](https://arxiv.org/abs/2310.20360) [20360](https://arxiv.org/abs/2310.20360).

# Examples

```
seq(0, 3.1416, length.out = 200) -> X
sin(X) -> y
MC(X, y, 1) |> inst(ReLU, 0.25) # compare to sin(0.25)
```
Mxm *Mxm*

#### Description

The function that returns the Mxm neural networks.

*Note:* Because of certain quirks of R we will have split into five cases. We add an extra case for  $d = 3$ . Unlike the paper we will simply reverse engineer the appropriate  $d$ .

#### Usage

Mxm(d)

#### **Arguments**

d The dimension of the input vector on instantiation.

#### Value

The neural network that will ouput the maximum of a vector of size  $d$  when activated with the ReLU function.

For a specific definition, see:

#### <span id="page-18-0"></span>nn\_sum ann ann ann an 19

#### References

Lemma 4.2.4. Jentzen, A., Kuckuck, B., and von Wurstemberger, P. (2023). Mathematical introduction to deep learning: Methods, implementations, and theory. [https://arxiv.org/abs/2310.](https://arxiv.org/abs/2310.20360) [20360](https://arxiv.org/abs/2310.20360)

#### Examples

Mxm $(1)$  |> inst $(RelU, -5)$ Mxm(3) |> inst(ReLU, c(4, 5, 1)) Mxm(5) |> inst(ReLU, c(5, 3, -1, 6, 6))

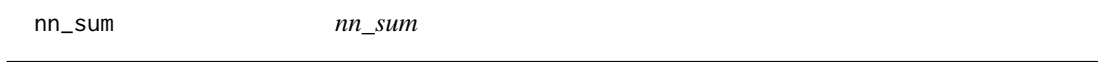

# Description

A function that performs the neural network sum for two neural networks of the type generated by create\_nn().

For a specific definition, see:

#### Usage

nn\_sum(nu\_1, nu\_2)

nu\_1 %nn\_sum% nu\_2

## Arguments

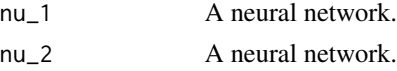

#### Value

A neural network that is the neural network sum of  $\nu_1$  and  $\nu_2$  i.e.  $\nu_1 \oplus \nu_2$ .

*Note:* We have two versions, an infix version and a prefix version.

#### References

Proposition 2.25. Grohs, P., Hornung, F., Jentzen, A. et al. Space-time error estimates for deep neural network approximations for differential equations. (2019). [https://arxiv.org/abs/1908.](https://arxiv.org/abs/1908.03833) [03833](https://arxiv.org/abs/1908.03833).

# Examples

Prd(2.1, 0.1) |> nn\_sum(Prd(2.1, 0.1))

<span id="page-19-0"></span>Nrm *Nrm*

#### Description

A function that creates the Nrm neural networks.that take the 1- norm of a d-dimensional vector when instantiated with ReLU activation.

#### Usage

Nrm(d)

# Arguments

d the dimensions of the vector or list being normed.

#### Value

a neural network that takes the 1-norm of a vector of size d.under ReLU activation.

*Note:* This function is split into two cases much like the definition itself.

*Note:* If you choose to specify a d other that 0 you must instantiate with a vector or list of that length.

For a specific definition, see:

#### References

Lemma 4.2.1. Jentzen, A., Kuckuck, B., and von Wurstemberger, P. (2023). Mathematical introduction to deep learning: Methods, implementations, and theory. [https://arxiv.org/abs/2310.](https://arxiv.org/abs/2310.20360) [20360](https://arxiv.org/abs/2310.20360)

#### Examples

```
Nrm(2) |> inst(ReLU, c(5,6))
Nrm(5) |> inst(ReLU,c(0,-9,3,4,-11))
```
<span id="page-20-0"></span>out *out*

#### Description

The function that returns the output layer size of a neural network. Denoted O.

# Usage

out(nu)

# Arguments

nu A neural network of the type generated by create\_nn().

# Value

An integer representing the output width of the neural network.

# References

Definition 1.3.1. Jentzen, A., Kuckuck, B., and von Wurstemberger, P. (2023). Mathematical introduction to deep learning: Methods, implementations, and theory. [https://arxiv.org/abs/2310.](https://arxiv.org/abs/2310.20360) [20360](https://arxiv.org/abs/2310.20360).

# Examples

 $create\_nn(c(4, 5, 6, 2))$  |> out()

param *param*

# Description

The function that returns the numbe of parameters of a neural network.

#### Usage

```
param(nu)
```
# Arguments

nu A neural network of the type generated by create\_nn(). Denoted P.

#### Value

An integer representing the parameter count of our neural network.

# <span id="page-21-0"></span>References

Definition 1.3.1. Jentzen, A., Kuckuck, B., and von Wurstemberger, P. (2023). Mathematical introduction to deep learning: Methods, implementations, and theory. [https://arxiv.org/abs/2310.](https://arxiv.org/abs/2310.20360) [20360](https://arxiv.org/abs/2310.20360).

# Examples

 $create\_nn(c(4, 5, 6, 2))$  |> param()

Phi *The Phi function*

# Description

The Phi function

#### Usage

Phi(eps)

## Arguments

eps parameter for Phi in  $(0, \infty)$ 

# Value

neural network Phi that approximately squares a number between 0 and 1.

#### References

Definition 2.23. Rafi S., Padgett, J.L., Nakarmi, U. (2024) Towards an Algebraic Framework For Approximating Functions Using Neural Network Polynomials [https://arxiv.org/abs/2402.](https://arxiv.org/abs/2402.01058) [01058](https://arxiv.org/abs/2402.01058)

# Examples

Phi $(0.5)$   $|$  view\_nn() Phi(0.1) |> view\_nn()

<span id="page-22-0"></span>

# Description

The Phi\_k function

#### Usage

Phi\_k(k)

#### Arguments

k an integer  $k \in (2, \infty)$ 

# Value

The Phi\_k neural network

# References

Definition 2.22. Rafi S., Padgett, J.L., Nakarmi, U. (2024) Towards an Algebraic Framework For Approximating Functions Using Neural Network Polynomials [https://arxiv.org/abs/2402.](https://arxiv.org/abs/2402.01058) [01058](https://arxiv.org/abs/2402.01058)

# Examples

```
Phi_{k}(4) |> view_nn()
Phi_k(5) |> view_nn()
```
Prd *Prd*

# Description

A function that returns the Prd neural networks that approximates the product of two real numbers when given an appropriate  $q$ ,  $\varepsilon$ , a real number x and instantiation with ReLU. activation.

#### Usage

Prd(q, eps)

#### <span id="page-23-0"></span>Arguments

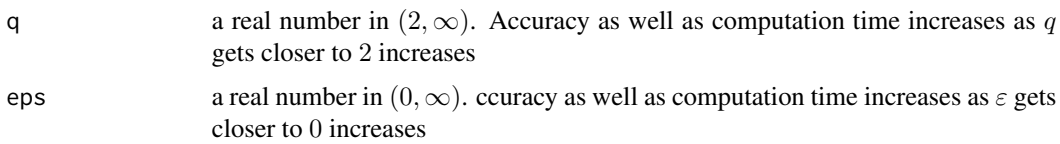

# Value

A neural network that takes in  $x$  and  $y$  and approximately returns  $xy$  when instantiated with ReLU activation, and given a list  $c(x,y)$ , the two numbers to be multiplied.

*Note that this must be instantiated with a tuple c(x,y)*

#### References

Proposition 3.5. Grohs, P., Hornung, F., Jentzen, A. et al. Space-time error estimates for deep neural network approximations for differential equations. (2019). <https://arxiv.org/abs/1908.03833>

Definition 2.25. Rafi S., Padgett, J.L., Nakarmi, U. (2024) Towards an Algebraic Framework For Approximating Functions Using Neural Network Polynomials [https://arxiv.org/abs/2402.](https://arxiv.org/abs/2402.01058) [01058](https://arxiv.org/abs/2402.01058)

# Examples

Prd(2.1, 0.1) |> inst(ReLU,  $c(4, 5)$ ) # This may take some time, please only click once

Pwr *Pwr*

#### Description

A function that returns the Pwr neural networks.

#### Usage

```
Pwr(q, eps, exponent)
```
# Arguments

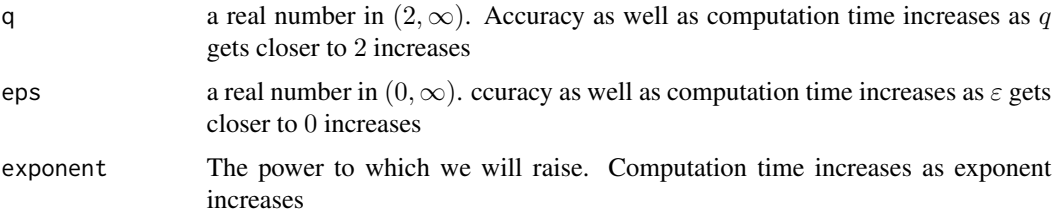

#### <span id="page-24-0"></span> $ReLU$  25

# Value

A neural network that approximates raising a number to exponent, when given appropriate  $q, \varepsilon$  and exponent when instantiated under ReLU activation at x.

# Examples

Pwr(2.1, 0.1, 2) |> inst(ReLU, 3) # This may take some time, please only click once.

<span id="page-24-2"></span>ReLU *: ReLU*

# Description

The ReLU activation function

#### Usage

ReLU(x)

# Arguments

x A real number that is the input to our ReLU function.

# Value

The output of the standard ReLU function, i.e.  $\max\{0, x\}$ . See also [Sigmoid](#page-24-1). and [Tanh](#page-30-2).

# Examples

ReLU(5) ReLU(-5)

<span id="page-24-1"></span>Sigmoid *: Sigmoid*

# Description

The Sigmoid activation function.

# Usage

Sigmoid(x)

#### <span id="page-25-0"></span>Arguments

x a real number that is the input to our Sigmoid function.

# Value

The output of a standard Sigmoid function, i,e.  $\frac{1}{1+\exp(-x)}$ . See also [Tanh](#page-30-2).and [ReLU](#page-24-2).

#### Examples

Sigmoid(0) Sigmoid(-1)

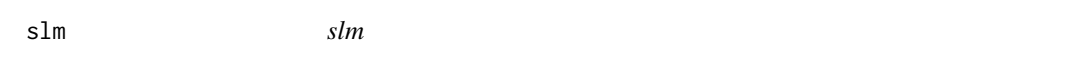

# Description

The function that returns the left scalar multiplication neural network

#### Usage

slm(a, nu) a %slm% nu

# Arguments

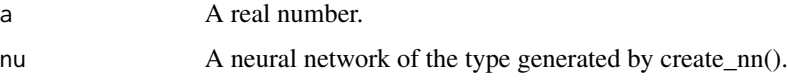

#### Value

Returns a neural network that is  $a \triangleright \nu$ . This instantiates as  $a \cdot f(x)$  under continuous function activation. More specifically we define operation as:

Let  $\lambda \in \mathbb{R}$ . We will denote by  $(\cdot) \triangleright (\cdot) : \mathbb{R} \times \mathbb{N} \rightarrow \mathbb{N}$  the function satisfying for all  $\nu \in \mathbb{N} \mathbb{N}$  and  $\lambda \in \mathbb{R}$  that  $\lambda \triangleright \nu = \mathsf{Aff}_{\lambda \mathbb{I}_{\mathsf{l}(\nu)},0} \bullet \nu.$ 

# References

Definition 2.3.4. Jentzen, A., Kuckuck, B., and von Wurstemberger, P. (2023). Mathematical introduction to deep learning: Methods, implementations, and theory. [https://arxiv.org/abs/2310.](https://arxiv.org/abs/2310.20360) [20360](https://arxiv.org/abs/2310.20360).

*Note:* We will have two versions of this operation, a prefix and an infix version.

#### <span id="page-26-0"></span> $Sne$  27

# Examples

 $5$  |>  $slm(Prd(2.1, 0.1))$ Prd(2.1, 0.1) |> srm(5)

<span id="page-26-1"></span>Sne *Sne*

# Description

Returns the Sne neural networks

#### Usage

Sne(n, q, eps)

# Arguments

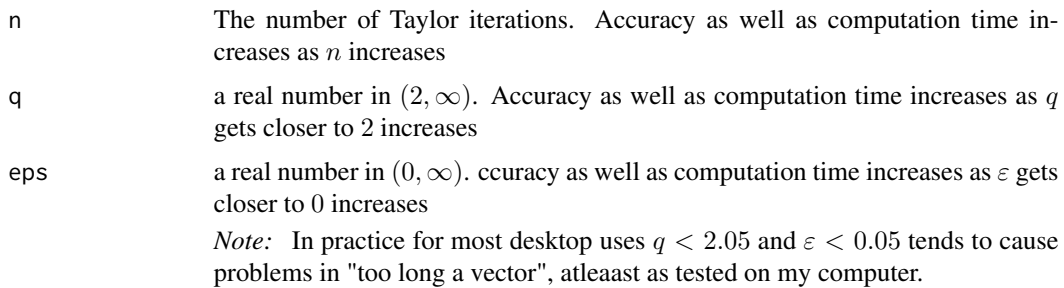

## Value

A neural network that approximates sin when given an appropriate  $n, q, \varepsilon$  and instantiated with ReLU activation and given value  $x$ .

#### References

Definition 2.30. Rafi S., Padgett, J.L., Nakarmi, U. (2024) Towards an Algebraic Framework For Approximating Functions Using Neural Network Polynomials [https://arxiv.org/abs/2402.](https://arxiv.org/abs/2402.01058) [01058](https://arxiv.org/abs/2402.01058)

# Examples

Sne(2, 2.3, 0.3) # this may take some time, click only once and wait

Sne(2, 2.3, 0.3) |> inst(ReLU, 1.57) # this may take some time, click only once and wait

<span id="page-27-0"></span>Sqr *Sqr*

# Description

A function that returns the Sqr neural networks.

#### Usage

Sqr(q, eps)

# Arguments

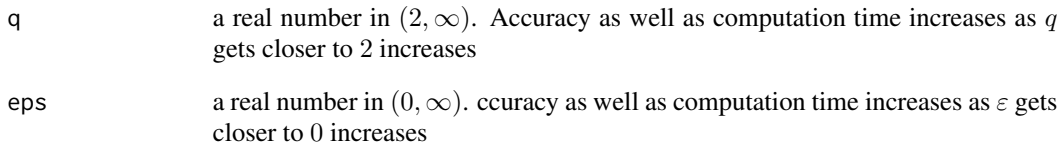

#### Value

A neural network that approximates the square of a real number.when provided appropriate  $q, \varepsilon$  and upon instantiation with ReLU, and a real number  $x$ 

# References

Proposition 3.4. Grohs, P., Hornung, F., Jentzen, A. et al. Space-time error estimates for deep neural network approximations for differential equations. (2019). <https://arxiv.org/abs/1908.03833>

#' @references Definition 2.24. Rafi S., Padgett, J.L., Nakarmi, U. (2024) Towards an Algebraic Framework For Approximating Functions Using Neural Network Polynomials [https://arxiv.](https://arxiv.org/abs/2402.01058) [org/abs/2402.01058](https://arxiv.org/abs/2402.01058)

# Examples

Sqr(2.5, 0.1) Sqr(2.5, 0.1) |> inst(ReLU, 4) <span id="page-28-0"></span>srm *srm*

# Description

The function that returns the right scalar multiplication neural network

#### Usage

srm(nu, a)

nu %srm% a

#### Arguments

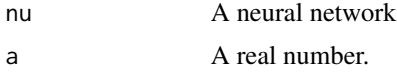

# Value

Returns a neural network that is  $\nu \triangleleft a$ . This instantiates as  $f(a \cdot x)$  under continuous function activation. More specifically we will define this operation as:

Let  $\lambda \in \mathbb{R}$ . We will denote by  $(\cdot) \triangleleft (\cdot) : NN \times \mathbb{R} \rightarrow NN$  the function satisfying for all  $\nu \in NN$  and  $\lambda \in \mathbb{R}$  that  $\nu \triangleleft \lambda = \nu \bullet \text{Aff}_{\lambda \mathbb{I}_{1(\nu)},0}.$ 

#### References

Definition 2.3.4. Jentzen, A., Kuckuck, B., and von Wurstemberger, P. (2023). Mathematical introduction to deep learning: Methods, implementations, and theory. [https://arxiv.org/abs/2310.](https://arxiv.org/abs/2310.20360) [20360](https://arxiv.org/abs/2310.20360).

*Note:* We will have two versions of this operation, a prefix and an infix version.

stk *stk*

# Description

A function that stacks neural networks.

#### Usage

stk(nu, mu)

nu %stk% mu

#### <span id="page-29-0"></span>Arguments

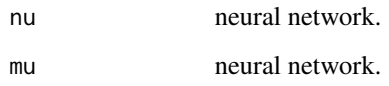

# Value

A stacked neural network of  $\nu$  and  $\mu$ , i.e.  $\nu \boxminus \mu$ 

NOTE: This is different than the one given in Grohs, et. al. 2023. While we use padding to equalize neural networks being parallelized our padding is via the Tun network whereas Grohs et. al. uses repetitive composition of the i network. We use repetitive composition of the  $\mathsf{Id}_1$  $\mathsf{Id}_1$  $\mathsf{Id}_1$  network. See Id [comp](#page-5-1)

NOTE: The terminology is also different from Grohs et. al. 2023. We call stacking what they call parallelization. This terminology change was inspired by the fact that parallelization implies commutativity but this operation is not quite commutative. It is commutative up to transposition of our input x under instantiation with a continuous activation function.

Also the word parallelization has a lot of baggage when it comes to artificial neural networks in that it often means many different CPUs working together.

*Remark:* We will use only one symbol for stacking equal and unequal depth neural networks, namely "stk". This is for usability but also that for all practical purposes only the general stacking of neural networks of different sizes is what is needed.

*Remark:* We have two versions, a prefix and an infix version.

This operation on neural networks, called "parallelization" is found in:

A stacked neural network of nu and mu.

# References

Grohs, P., Hornung, F., Jentzen, A. et al. Space-time error estimates for deep neural network approximations for differential equations. (2023). <https://arxiv.org/abs/1908.03833>

And especially in:

' Definition 2.14 in Rafi S., Padgett, J.L., Nakarmi, U. (2024) Towards an Algebraic Framework For Approximating Functions Using Neural Network Polynomials [https://arxiv.org/abs/2402.](https://arxiv.org/abs/2402.01058) [01058](https://arxiv.org/abs/2402.01058)

#### Examples

```
create_nn(c(4,5,6)) |> stk(create_nn(c(6,7)))
create\_nn(c(9,1,67)) > stk(create_nn(c(4,4,4,4,4)))
```
<span id="page-30-1"></span><span id="page-30-0"></span>Sum *Sum*

# Description

The function that returns Sum neural networks.

These are neural networks defined as such

 ${\sf Aff}_{[\mathbb{I}_k\,\mathbb{I}_k\,\cdots\,\mathbb{I}_k],0_k}$ 

# Usage

Sum(n, k)

# Arguments

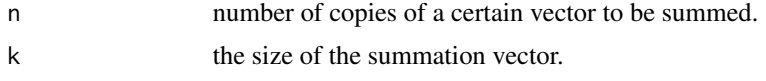

# Value

An affine neural network that will take a vector of size  $n \times k$  and return the summation vector that is of length  $k$ . See also  $Aff$  and [Cpy](#page-6-1).

# References

Definition 2.10. Rafi S., Padgett, J.L., Nakarmi, U. (2024) Towards an Algebraic Framework For Approximating Functions Using Neural Network Polynomials [https://arxiv.org/abs/2402.](https://arxiv.org/abs/2402.01058) [01058](https://arxiv.org/abs/2402.01058)

<span id="page-30-2"></span>Tanh *Tanh*

# Description

The tanh activation function

# Usage

Tanh(x)

# Arguments

x a real number

# Value

the tanh of x. See also [Sigmoid](#page-24-1) and [ReLU](#page-24-2).

# Examples

Tanh(0) Tanh(0.1)

Tay *The Tay function*

# Description

The Tay function

# Usage

Tay(f, n, q, eps)

# Arguments

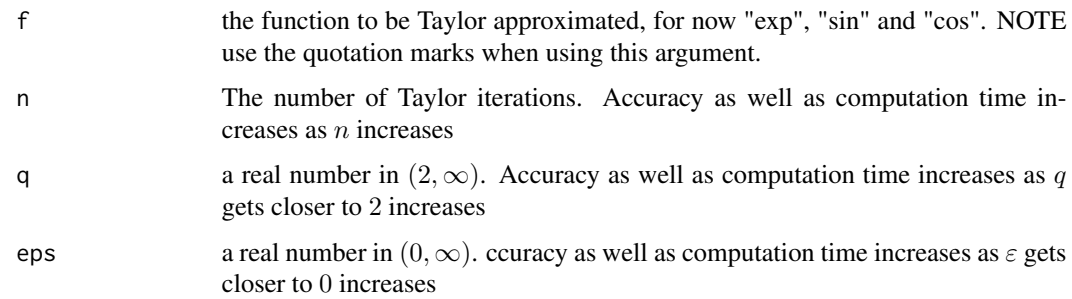

# Value

a neural network that approximates the function f. For now only  $sin, cos$ , and  $e^x$  are available.

# Examples

```
Tay("sin", 2, 2.3, 0.3) |> inst(ReLU, 1.5) # May take some time, please only click once
Tay("cos", 2, 2.3, 0.3) |> inst(ReLU, 1) # May take some time, please only click once
Tay("exp", 4, 2.3, 0.3) |> inst(ReLU, 1.5) # May take some time, please only click once
```
<span id="page-31-0"></span>

<span id="page-32-0"></span>Trp *Trp*

# Description

The function that returns the Trp networks.

# Usage

Trp(h)

# Arguments

h the horizontal distance between two mesh points

# Value

The Trp network that gives the area when activated with ReLU or any continuous function and two meshpoint values  $x_1$  and  $x_2$ .

# References

Definition 2.31. Rafi S., Padgett, J.L., Nakarmi, U. (2024) Towards an Algebraic Framework For Approximating Functions Using Neural Network Polynomials [https://arxiv.org/abs/2402.](https://arxiv.org/abs/2402.01058) [01058](https://arxiv.org/abs/2402.01058)

# Examples

Trp(0.1)  $Trp(0.5)$  |> inst(ReLU,  $c(9, 7)$ )  $Trp(0.1)$  |> inst(Sigmoid,  $c(9, 8)$ )

Tun *Tun: The function that returns tunneling neural networks*

# Description

Tun: The function that returns tunneling neural networks

#### Usage

Tun(n,  $d = 1$ )

#### <span id="page-33-0"></span>Arguments

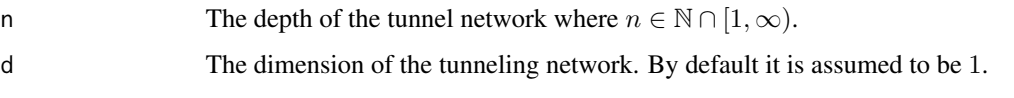

#### Value

A tunnel neural network of depth n. A tunneling neural network is defined as the neural network Aff<sub>1,0</sub> for  $n = 1$ , the neural network  $\mathsf{Id}_1$  for  $n = 1$  and the neural network  $\bullet^{n-2} \mathsf{Id}_1$  for  $n > 2$ . For this to work we must provide an appropriate  $n$  and instantiate with ReLU at some real number  $x$ .

#### References

Definition 2.17. Rafi S., Padgett, J.L., Nakarmi, U. (2024) Towards an Algebraic Framework For Approximating Functions Using Neural Network Polynomials [https://arxiv.org/abs/2402.](https://arxiv.org/abs/2402.01058) [01058](https://arxiv.org/abs/2402.01058)

#### Examples

 $Tun(4)$ Tun $(4, 3)$  |> view\_nn $()$  $Tun(5)$ Tun(5, 3)

view\_nn *view\_nn*

#### Description

Takes a neural network shown in vectorized form and explicitly displays it.

# Usage

```
view_nn(nn)
```
# Arguments

nn A neural network., i.e. a list of lists of  $W$  and  $b$ .

#### Value

A displayed version of the neural network. This may be required if the neural network is very deep.

#### <span id="page-34-0"></span> $X$ pn 35

# Examples

```
c(5, 6, 7, 9) |>
  create_nn() |>
  view_nn()
Sqr(2.1, 0.1) |> view_nn()
Xpn(3, 2.1, 1.1) |> view_nn()
Pwr(2.1, 0.1, 3) |> view_nn()
```
#### Xpn *The Xpn function*

#### Description

The Xpn function

#### Usage

Xpn(n, q, eps)

# Arguments

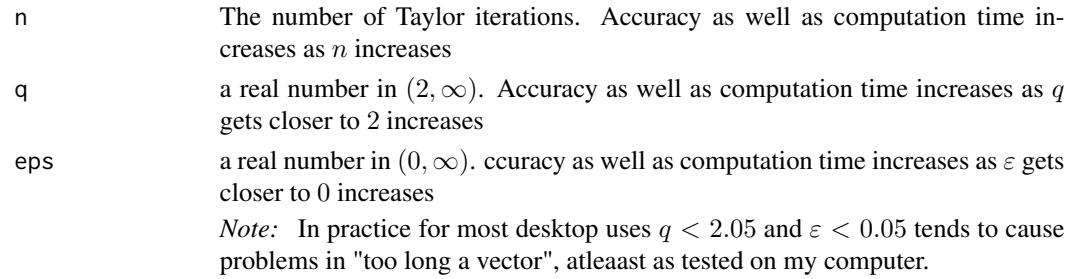

# Value

A neural network that approximates  $e^x$  for real x when given appropriate  $n, q, \varepsilon$  and instnatiated with ReLU activation at pointx.

# References

Definition 2.28 in Rafi S., Padgett, J.L., Nakarmi, U. (2024) Towards an Algebraic Framework For Approximating Functions Using Neural Network Polynomials [https://arxiv.org/abs/2402.](https://arxiv.org/abs/2402.01058) [01058](https://arxiv.org/abs/2402.01058)

# Examples

Xpn(3, 2.25, 0.25) # this may take some time

Xpn(3, 2.2, 0.2) |> inst(ReLU, 1.5) # this may take some time

# <span id="page-35-0"></span>Index

∗ datasets A, [3](#page-2-0) B, [5](#page-4-0) %comp% *(*comp*)*, [6](#page-5-0) %nn\_sum% *(*nn\_sum*)*, [19](#page-18-0) %slm% *(*slm*)*, [26](#page-25-0) %srm% *(*srm*)*, [29](#page-28-0) %stk% *(*stk*)*, [29](#page-28-0) A, [3](#page-2-0) A\_k, [4](#page-3-0) Aff, [3,](#page-2-0) *[7](#page-6-0)*, *[31](#page-30-0)* B, [5](#page-4-0) C\_k, [10](#page-9-0) ck, [5](#page-4-0) comp, [6,](#page-5-0) *[30](#page-29-0)* Cpy, *[3](#page-2-0)*, [7,](#page-6-0) *[31](#page-30-0)* create\_block\_diagonal, [7](#page-6-0) create\_nn, [8](#page-7-0) Csn, [9](#page-8-0) dep, *[6](#page-5-0)*, [10](#page-9-0) Etr, [11](#page-10-0) generate\_random\_matrix, [12](#page-11-0) hid, [12](#page-11-0) i, [13](#page-12-0) Id, [14,](#page-13-0) *[30](#page-29-0)* inn, [14](#page-13-0) inst, [15](#page-14-0) is\_nn, [16](#page-15-0) lay, [17](#page-16-0) MC, [17](#page-16-0) Mxm, [18](#page-17-0)

nn\_sum, [19](#page-18-0) Nrm, [20](#page-19-0) out, [21](#page-20-0) param, [21](#page-20-0) Phi, [22](#page-21-0) Phi\_k, [23](#page-22-0) Prd, [23](#page-22-0) Pwr, [24](#page-23-0) ReLU, [25,](#page-24-0) *[26](#page-25-0)*, *[32](#page-31-0)* Sigmoid, *[25](#page-24-0)*, [25,](#page-24-0) *[32](#page-31-0)* slm, [26](#page-25-0) Sne, *[9](#page-8-0)*, [27](#page-26-0) Sqr, [28](#page-27-0) srm, [29](#page-28-0) stk, [29](#page-28-0) Sum, *[3](#page-2-0)*, *[7](#page-6-0)*, [31](#page-30-0) Tanh, *[25,](#page-24-0) [26](#page-25-0)*, [31](#page-30-0) Tay, [32](#page-31-0) Trp, [33](#page-32-0) Tun, [33](#page-32-0) view\_nn, [34](#page-33-0) Xpn, [35](#page-34-0)